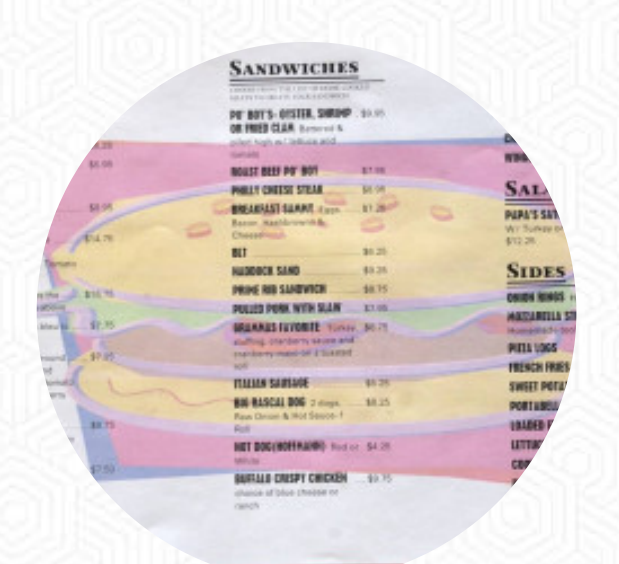

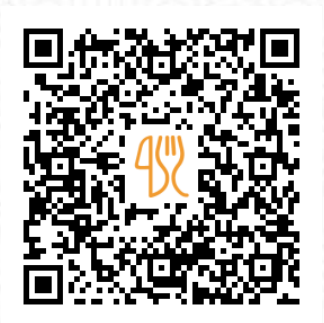

### Papa 's Total Take Out Menu

12004 E Main St, Wolcott, USA, United States **(+1)3159054272 - https://www.facebook.com/PAPAs-Total-Take-Out-588529684587194/** [https://menulist.menu](https://menulist.menu/)

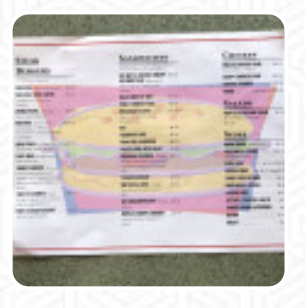

On this webpage, you can find the complete [menu](https://menulist.menu/restaurants/wolcott/papas-total-take-out/m/full-menu) of Papa's Total Take Out from Wolcott. Currently, there are **10** courses and drinks up for grabs. For changing offers, please contact the restaurant owner directly. You can also contact them through their website. What [User](https://menulist.menu/user/anonym) likes about Papa's Total Take Out:

Reliably delicious food, a favorite place to get dinner when we have guests and want to show off a quality menu (featuring normal American diner type cuisine). My husband and I ordered every week for months after we first discovered it. [read more.](https://menulist.menu/restaurants/wolcott/papas-total-take-out/f/feedback-reviews) The diner and its rooms are wheelchair accessible and thus reachable with a wheelchair or physiological disabilities, Depending on the weather, you can also sit outside and be served. Papa's Total Take Out from Wolcott is the perfect place if you want to taste delicious **American dishes like burgers or barbecue**, and you may look forward to the delicious traditional seafood cuisine. One also grills South American here with fresh fish, meat, as well as beans and potatoes, For you, the dishes are normally prepared *in a short time and fresh*.

# Papa 's Total Take Out Menu

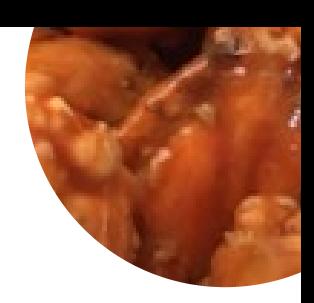

#### **Burgers**

**VEGGIE BURGER**

Starters & Salads **FRIES**

**Chicken BUFFALO CHICKEN**

**Fingerfood ZWIEBELRINGE**

Restaurant Category

**VEGETARIAN**

### These types of dishes are being served

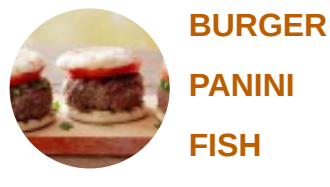

**PANINI**

**TURKEY**

### Ingredients Used

**CHEESE MEAT CHICKEN BACON BUFFALO ONION**

## Papa 's Total Take Out Menu

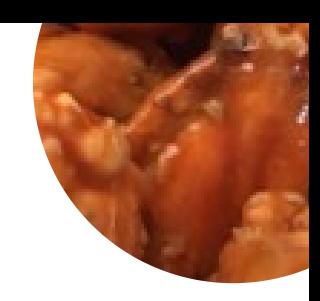

Papa 's Total Take Out

12004 E Main St, Wolcott, USA, United States

**Opening Hours:** Monday 00:00-23:59 Tuesday 00:00-23:59 Wednesday 00:00-23:59 Thursday 00:00-23:59 Sunday 00:00-23:59

**gallery** image